**Photoshop EXpress Torrent (Activation Code)**

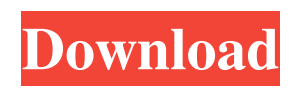

## **Photoshop EXpress Crack + Free Registration Code Free X64**

While Photoshop is available for most major operating systems, including Microsoft Windows, macOS, and Linux, both Windows and macOS versions of Photoshop include a copy of the program on the DVD that comes with your printer. The following sections take a look at the basics of how to use Photoshop, including a review of its file types, its workspace, and its tools. Holding on to that file Photoshop is often thought of as an editing program, but in fact it enables you to create and create images. You can easily edit a graphic file or image, create new graphic files or images, or even create photo book pages with it. To create a new image, open a file or an image file by double-clicking it (using the keyboard) or dragging it to your Photoshop window. A new image is opened with the default version of your open Adobe Photoshop CS2 or CS3 program, unless you specifically open a file in another version of the program. You may also open and save in another version of Photoshop if you want. After creating an image, double-click the name of the file to open it in a document window. Note: In Figure 2-1, I opened an image file on my desktop. When you use the keyboard, you select the file's name from the Files palette, and when you drag a file to your Photoshop window, you use the Open dialog box to select it. \*\*Figure 2-1:\*\* Double-click an image to open it in a new document window. Opening a document You can use a variety of ways to open a new document. Whether you open a new document with the keyboard or a file icon, it can be difficult to manage multiple files in a single document window. A typical workflow is to work with one file until it's finished and then move to the next project. In this situation, you're not expecting that the first file you open will be ready to work on after an hour or so, but you do expect to have some files open. Using folders to help manage files and their versions is a good way to organize your work. In Figure 2-2, I opened Photoshop CS3. Photoshop CS3 offers a more automatic workflow. When you first launch a file, the program opens the file in a document window and creates a new, blank document for you if it doesn't already exist. To open a document in Photoshop CS3: 1.

## **Photoshop EXpress Activation Key X64 [2022-Latest]**

The following guide will explain how to open and edit images with Photoshop Elements using an example image you can find here. If you are using a different example image I suggest you download it from the bottom of the guide. You can edit the image and upload it to either Pixabay or Unsplash to use it as a free example of the results you can get from this guide. You can edit the example image in this guide to work as part of your own personal photography work, or you can share it as a finished version. (All of the tools I discuss in this guide will be available in the standard CC version of Photoshop, Photoshop CC, which you can download from Adobe's website. Photoshop Elements is available for Mac and Windows only.) Photoshop Elements is available as either a web app for cloud editing, or as an offline app. In this guide I will use Adobe Photoshop Elements 10.0 as my example image editor. Adobe Photoshop Elements 13.0 can be downloaded as a free trial from Adobe's website or you can use the web app version, which is fully functional. Opening an image in Photoshop Elements Photoshop Elements 10 has a slightly different file structure than Photoshop CC. This means that the guide to opening an image in Photoshop Elements is slightly different to that used in Photoshop CC. Open the image in Photoshop Elements by clicking the file (it will have a file icon) and select "Open" from the dialogue box that appears: From the top level of the image in Photoshop Elements: Importing images into Photoshop Elements Once you have opened an image in Photoshop Elements you can import it into the editor. The image should be open and ready to be edited. If you are using a different example image I suggest you download it from the bottom of this guide. You can import any image into Photoshop Elements as long as it's in the JPEG format. You can import a single image or many of them into Photoshop Elements by going to File  $>$  Open (Windows) or Nautilus  $>$  Open (Mac) and browsing for the file. Photoshop Elements will open the image and place it into the active editor layer: You can either close this editor at this stage or make the image an active editor layer. In the image below I have placed the file into the active layer and modified the settings, including using the ruler to draw out the lines of a grid on the image. Once you have placed the file into the a681f4349e

## **Photoshop EXpress Download**

New beta-cyclodextrin/vitamin E complex for the improvement of membrane stability and low-density lipoprotein cholesterollowering efficacy of simvastatin: In vitro and ex vivo studies. Simvastatin is a potent lipid-lowering agent and a statin commonly used for the treatment of atherosclerosis. Despite its efficacy, its membrane permeability and pharmacokinetics are insufficient. This study was to evaluate the possible contribution of complexation with beta-cyclodextrin (β-CD) to facilitate drug permeability and inhibitory effect on low-density lipoprotein cholesterol (LDL-C) in vitro and ex vivo. Theoretically calculated parameters such as the stability constant (Ks), the DL/pre-system, molecular weight and the log P were used for molecular modeling of the inclusion complex. Using fluorescence anisotropy technique, the drug partition coefficient was determined, the lipophilicity value being estimated (log  $P(o/w)$ ). The complexation was confirmed by spectral and thermal analyses. In vitro studies were performed using Caco-2 cell monolayers, and the ex vivo absorption and permeability experiments were undertaken using everted rat intestinal sacs. The in vivo study was carried out using normolipidemic rabbits. The complex showed a significant decrease in the fluorescence intensity, suggesting an increase in the complex stability. The HPLC determination revealed high % recovery of simvastatin in the complex. The %DL/pre-system showed an increase in the drug partition coefficient from 3.87 to 4.73. The interaction between β-CD and the drug resulted in the changing of the shape of the calorimetric endotherm of simvastatin. Additionally, the complex showed good solubility. The cellular transepithelial transport studies revealed an overall decrease in the permeability of the complex. The drug permeability was improved while reducing the efflux ratio. As a result, ex vivo absorption and permeability studies showed that the bioavailability of simvastatin increases fivefold in presence of the complex. The Cmax values showed an increase of ∼55% and AUC(0-∞) increased by ∼45%. The main elimination route for simvastatin is biliary excretion, and the complex showed significant enhancement in biliary excretion. After oral administration of the complex to normolipidemic rabbits, the simvastatin-β-CD complex was found to reduce

#### **What's New In Photoshop EXpress?**

Q: Please help me understand the difference between: "Fusion is an energy topic." vs. "Fusion is an energy problem." The former is spoken of in many physics and engineering lectures and presentations. In my experience, it isn't used to ask a question about energy (such as "why is it important?"), but rather to express the general idea that fusion has historically been a problem, but that, on the whole, it may be a solution to various problems in the future. The latter sounds a bit stilted to me, and sounds like it may be derived from a pre-conceived phrase that is being couched as a question ("How important is fusion?"). Can anyone help me out? A: OED has the following definition: fusion a fusion or the fusion of two or more elements into a single element This highlights what I believe is your main issue. I think you are thinking of fusion as something that takes place between elements. I do not think it is the same as: How important is fusion? Whereas, in an engineering context I think the meaning would be: What problems does fusion create or may create? So for example: Fusion is an energy problem. would be a correct statement. Whereas, Fusion is an energy topic. would be a wrong statement. You would say: Fusion is a potentially energy source. or The fusion of two lighter elements produces a more massive element. or, Fusion is the process by which the amount of energy produced by nuclear reactions exceeds the amount needed to initiate the reaction. Overall, you need to think of the words that you use to talk about the concept in a specific context. There are many different ways to talk about the topic that would all be correct depending on context. Q: What anti-tank weapon would you use to kill a tank? I'm facing a tank in my car, and I have a pistol. What type of weapon can be used to kill the tank? Obviously at close range. A: The way I've seen it in the movies and from you then this would be an anti-tank rifle that you'll see in the films: The Proteus is the fictional multibarrel Vulcan cannon of the Star Trek series, and one

# **System Requirements For Photoshop EXpress:**

Windows 7 or higher 4 GB RAM 1 GB VRAM DirectX 11 graphics card with 1 GB VRAM Windows 10 must be installed on a UEFI-based system, and it must support booting in UEFI mode. Windows 8 or Windows 8.1, Windows Server 2012 R2, or Windows Server 2016 systems that use BIOS are not supported. There's a decent amount of space on the Xbox One's hard drive—about 50 GB—but many games require quite a bit more than that

Related links:

<https://www.imoc.cc/wp-content/uploads/2022/07/horemme.pdf>

<https://www.plori-sifnos.gr/adobe-photoshop-cs5-crack-mega-activation-code-free-win-mac-2022/> <http://shi-id.com/?p=2568>

<https://inmobiliaria-soluciones-juridicas.com/2022/06/photoshop-cc-2018-version-19-crack-keygen-incl-product-key-x64-2022> <https://in-loving-memory.online/photoshop-2022-version-23-crack-serial-number-free-license-key-x64-updated-2022/>

<http://majedarjoke.com/2022/07/01/photoshop-2021-version-22-4-1-keygen-generator-free-x64/>

<https://pneuscar-raposo.com/adobe-photoshop-2022-version-23-0-crack-full-version-3264bit-latest-2022/>

<https://suchanaonline.com/photoshop-2020-version-21-torrent-activation-code/>

<https://sitandbreaktheice.org/photoshop-2022-product-key/>

<https://lockbrotherstennis.com/?p=4277>

<http://autocracymachinery.com/?p=24793>

<https://noticartagena.net/2022/06/30/adobe-photoshop-cs4-keygen-for-lifetime-updated-2022/>

<https://yahwehtravels.com/photoshop-2022-version-23-0-2-crack-patch-keygen-full-version/>

<http://pussyhub.net/photoshop-crack-with-serial-number-mac-win-latest/>

[http://www.drkgry.com/wp-](http://www.drkgry.com/wp-content/uploads/2022/06/Adobe_Photoshop_2021_Version_2242_HACK___Activation_Code_With_Keygen.pdf)

[content/uploads/2022/06/Adobe\\_Photoshop\\_2021\\_Version\\_2242\\_HACK\\_\\_\\_Activation\\_Code\\_With\\_Keygen.pdf](http://www.drkgry.com/wp-content/uploads/2022/06/Adobe_Photoshop_2021_Version_2242_HACK___Activation_Code_With_Keygen.pdf) <http://stashglobalent.com/?p=33713>

<https://unsk186.ru/adobe-photoshop-cc-2015-version-18-128308/>

[https://secret-fortress-08741.herokuapp.com/Photoshop\\_2021\\_Version\\_2242.pdf](https://secret-fortress-08741.herokuapp.com/Photoshop_2021_Version_2242.pdf)

[http://www.texasattorneygeneral.gov/sites/default/files/files/divisions/open-government/openmeetings\\_hb.pdf](http://www.texasattorneygeneral.gov/sites/default/files/files/divisions/open-government/openmeetings_hb.pdf)

<http://www.lacalleloiza.com/wp-content/uploads/2022/06/wanurit.pdf>